<<Windows XP >>

<<Windows XP >>

- 13 ISBN 9787121018435
- 10 ISBN 7121018438

出版时间:2006-1

页数:600

字数:1103000

extended by PDF and the PDF

http://www.tushu007.com

, tushu007.com

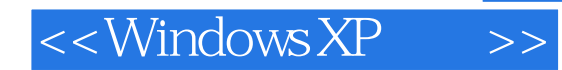

 $,$  tushu007.com

Windows XP

Windows XP

Alan Simpson

Windows XP

Windows XP

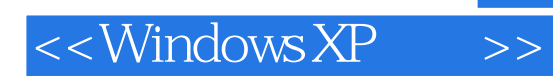

 $(+)$ 

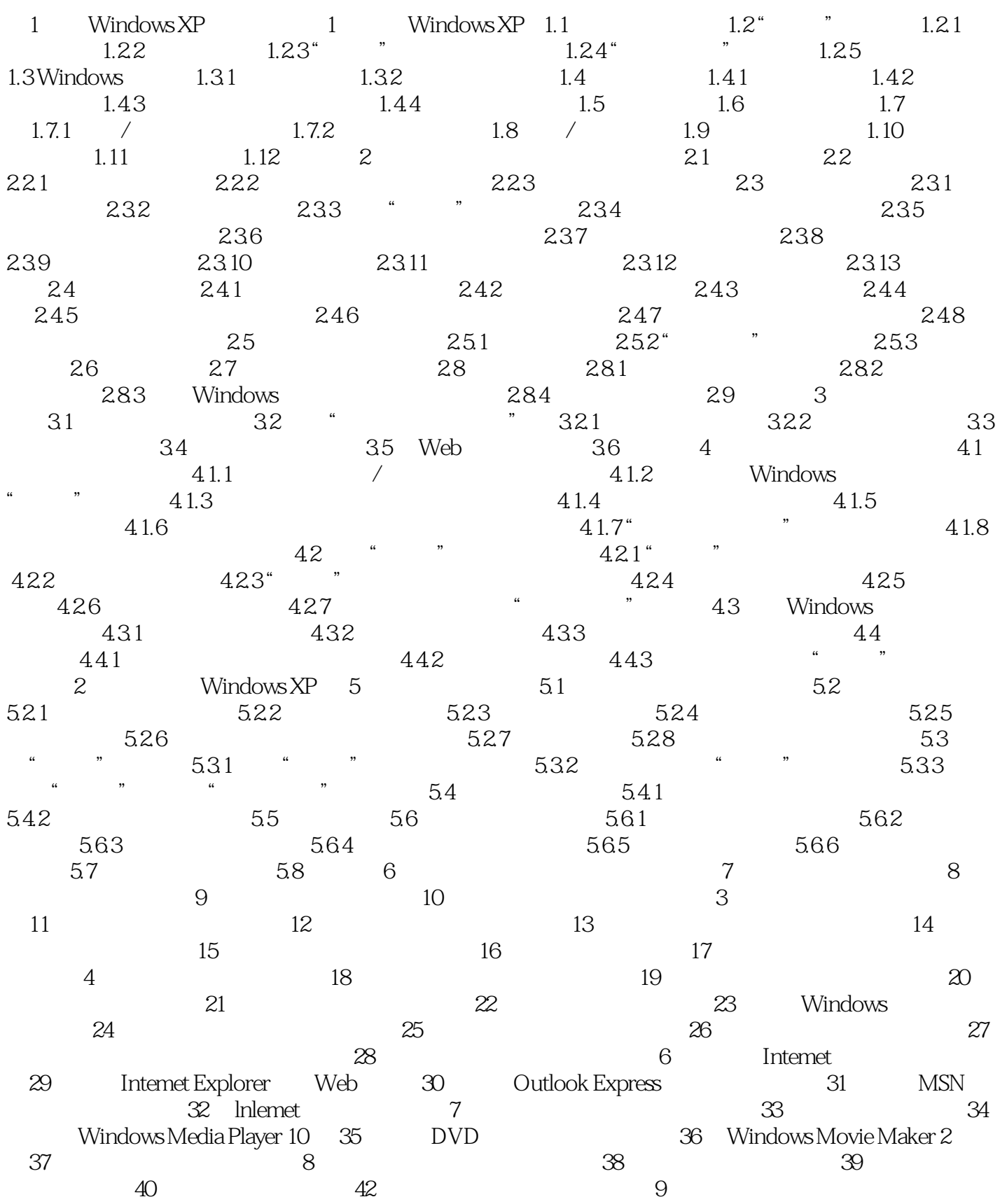

 $,$  tushu007.com

<<Windows XP >>

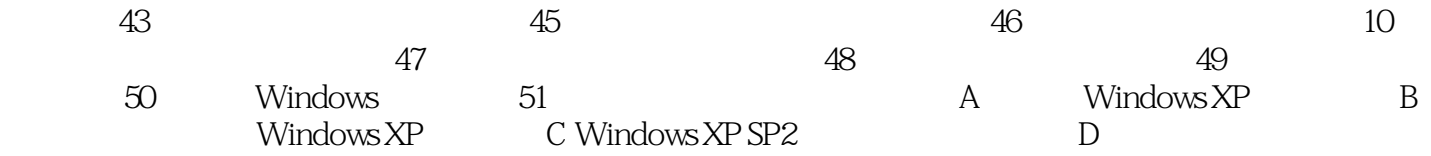

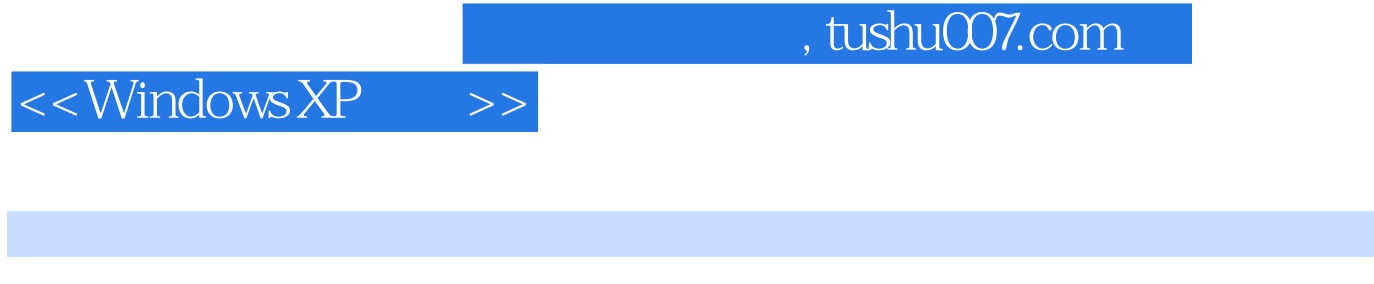

Windows XP  $\frac{a}{\sqrt{a}}$ 

Movie Maker and MSN and MSN FTP

Windows Windows

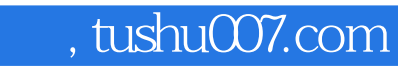

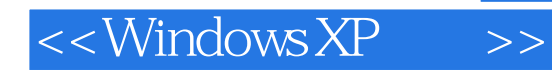

本站所提供下载的PDF图书仅提供预览和简介,请支持正版图书。

更多资源请访问:http://www.tushu007.com